## 実数の浮動小数点表現とその誤差 その 1

実際, 我々は計算機を用いて関数 *z* = *f*(*x, y*) を計算し, 興味のある値 *z* を獲得する. よっ て, *z* の誤差 ∆*c* には *f*(*x, y*) の計算の過程で生じた「計算誤差」が含まれている. 今日, 計 算機の性能が向上したからといって, この計算誤差が無視できるほどに小さくできるよう になったわけではない. 計算誤差の例を以下に 3 つほど挙げる. 各自実際に計算し, 結果を 考察されたい.

例 1

 $n=1,2,\cdots,10$  に対して  $n^2,n^3,1/n$  を求め, 表を出力する. 実際に手元の計算機で計算 すると, 以下の表のようになる. プログラム例は ex1 float.f90 を参照されたい.

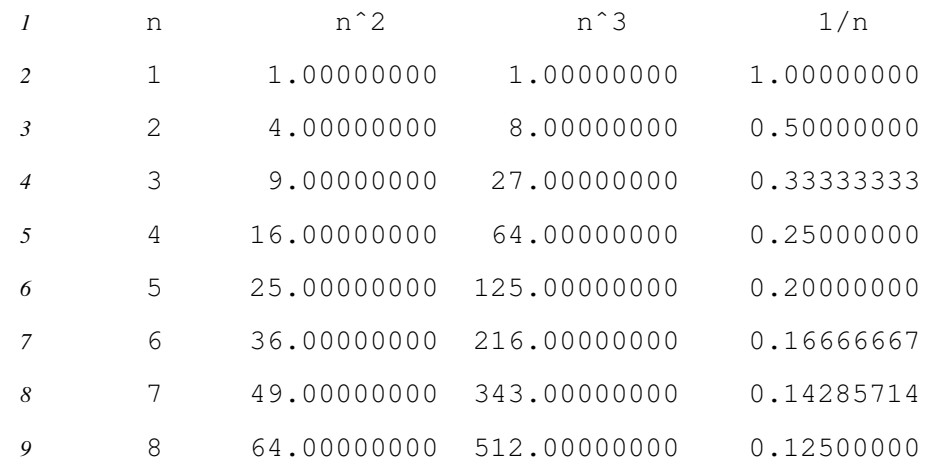

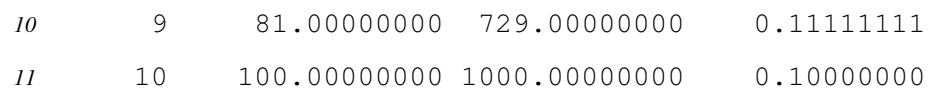

表を見ると, 特におかしなことは起こっていない. しかし, 伊理テキストによると, 同 様の計算を大型機の FORTRAN で行い, フォーマットに F14.8 を指定して出力すると, 1*/*10 = 0*.*1 とならずに 1*/*10 = 0*.*09999996 となったという1 ) .

## 例 2

0*.*01 を 10,000 回足すプログラムを作り, 結果を出力する. 伊理テキストによると, パソコ ン BASIC と大型機 FORTRAN では,

$$
\sum_{n=1}^{10000} 0.01 = \begin{cases} 100.003 & (\sqrt{3} \text{ J T} \text{ BASIC}) \\ 99.95277 & (\text{H} \text{E} \text{BORTRAN}) \end{cases} (1.1)
$$

という結果になったという. 実際に手元の計算機2) で計算すると.

$$
\sum_{n=1}^{10000} 0.01 = \begin{cases} 100.002953 & (\text{#}\text{#}\text{)}\\ 100.0000000001425 & (\text{#}\text{#}\text{)} \end{cases} (1.2)
$$

と言う結果になる. プログラム例は単精度, 倍精度それぞれ ex2 float.f90, ex2 double.f90 を参照されたい.

## 例 3

*x* = 0*.*0*,* 0*.*1*, · · · ,* 0*.*9*,* 1*.*0 に対して *x* <sup>2</sup> を計算し合計するプログラムを, 伊理テキストのよ うに,

$$
x = 0.0
$$
;  $s = 0.0$ ;  
while  $x \le 1.0$  do  
begin  $s = s + x^2$ ;  $x = x + 0.1$  end ;  
print s

 $1)$  伊理テキスト p.2 に出てくる FORTRAN の FORMAT, F14.8 は, 出力する値を 14 桁分の欄に小数点以下 8 桁の精度で書くという意味である. この 14 桁分の欄には符号, 小数点を含むことに注意されたい.

<sup>2 )</sup> 手元の計算機のプロセッサは「Intel(R) Core(TM)2 Duo CPU T5500 @ 1.66GHz \* 2」である. FORTRAN コンパイラは gfortran (GNU Fortran (Debian 4.7.2-5) 4.7.2) を用いた.

というような構造で作成する. 伊理テキストによると,

$$
\sum_{n=0}^{10} (0.1n)^2 = \begin{cases} 2.85 & (\sqrt{3} \text{ J } \text{J } \text{J } \text{BASIC}) \\ 3.85 & (\text{H } \text{EORTRAN}) \end{cases}
$$
(1.3)

という値になったという. 手元の計算機では,

$$
\sum_{n=0}^{10} (0.1n)^2 = \begin{cases} 2.85000038 & (\text{44}) \\ 3.849999999999996 & (\text{44}) \end{cases} \tag{1.4}
$$

という結果となった. プログラム例は単精度, 倍精度それぞれ ex3 float.f90, ex3 double.f90 を参照されたい. なお, 正答は,

$$
\sum_{n=0}^{10} (0.1n)^2 = 3.85
$$
 (1.5)

であり, これは数列の和の公式,

$$
\sum_{k=0}^{n} k^2 = \frac{1}{6}n(n+1)(2n+1)
$$
\n(1.6)

から容易に確かめられる<sup>3)</sup>. 正答と比較すると, パソコン BASIC, あるいは単精度計算にお いて, 最後の *x* = 1*.*0 に対する項の加算をしないらしいことがうかがえる.

## 参考文献

伊理正夫・藤野和建, 1985: 数値計算の常識, 共立出版

3) 式 (??) を道出する 恒等式  $(k+1)^3 - k^3 = 3k^2 + 3k + 1$ を考え, *k* <sup>に</sup> 1*,* 2*, · · · , n* を代入し, *n* 個の式の辺々を加えると,  $(n+1)^3 - 1 = 3(1^2 + 2^2 + \dots + n^2) + 3(1 + 2 + \dots + n) + n$ となる. よって,  $3(1^2 + 2^2 + \dots + n^2) = (n+1)^3 - 3(1+2+\dots+n) - (n+1)$  $=(n+1)^3-3\frac{n(n+1)}{2}$  $\frac{1}{2}$ <sup>-</sup> (*n* + 1)  $=\frac{n(2n+1)(n+1)}{2}$  $\frac{2^{n}$ . ゆえに,

$$
\sum_{k=0}^{n} k^2 = \frac{1}{6}n(n+1)(2n+1).
$$